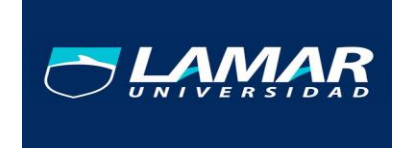

## **MATERIA: MEDICINA BASADA EN EVIDENCIAS**

## **ALUMNO: DIANA CECILIA JUAREZ GOMEZ**

**GRADO:**

**8°**

**HOSPITAL HOSPITAL GENERAL DE OCCIDENTE**

**PROFESOR: HUGO VILLALOBOS ALZALDO**

**2 DE FEBRERO DEL 2017 GUADALAJARA, JALISCO**

## **DIAGNÓSTICO DE PLEURITIS TUBERCULOSA CON ADA.**

- **Población: 100 pacientes**
- **Verdaderos positivos: 17**
- Verdaderos negativos: 53
- **Falsos negativos: 28**
- **Falsos positivos: 2**

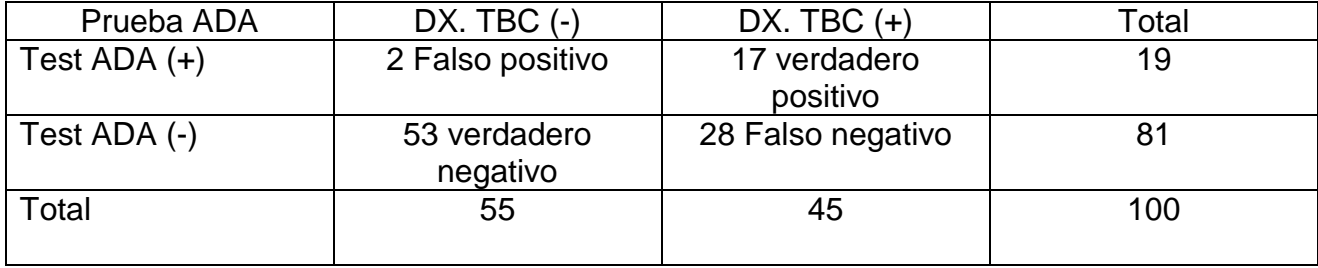

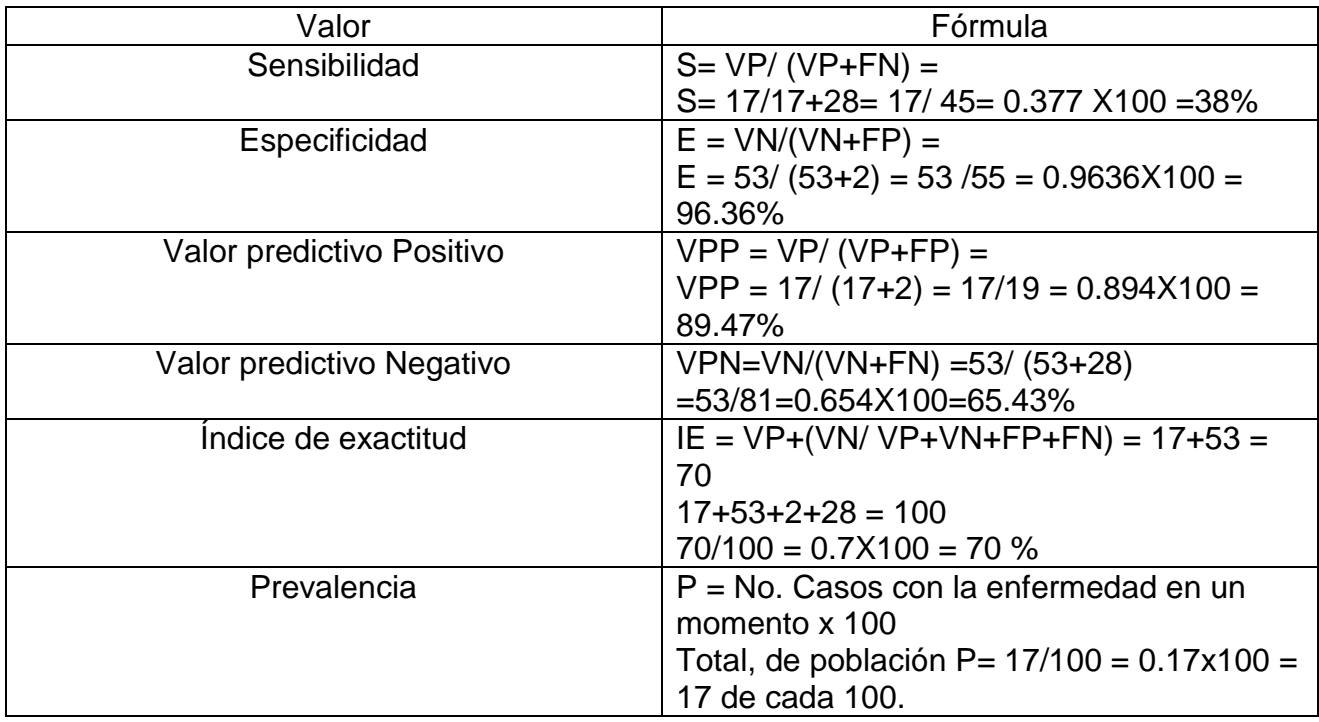

## **BIBLIOGRAFIA**:

- [http://www.lamar.edu.mx/campusdigital/Cursos/Cursos.php?Accion=viewAtt](http://www.lamar.edu.mx/campusdigital/Cursos/Cursos.php?Accion=viewAttachment&activity=2333&attachment=3051&Codigo=ARGOS0958_A2) [achment&activity=2333&attachment=3051&Codigo=ARGOS0958\\_A2](http://www.lamar.edu.mx/campusdigital/Cursos/Cursos.php?Accion=viewAttachment&activity=2333&attachment=3051&Codigo=ARGOS0958_A2)
- [http://www.lamar.edu.mx/campusdigital/Cursos/Cursos.php?Accion=viewAtt](http://www.lamar.edu.mx/campusdigital/Cursos/Cursos.php?Accion=viewAttachment&activity=2333&attachment=3052&Codigo=ARGOS0958_A2) [achment&activity=2333&attachment=3052&Codigo=ARGOS0958\\_A2](http://www.lamar.edu.mx/campusdigital/Cursos/Cursos.php?Accion=viewAttachment&activity=2333&attachment=3052&Codigo=ARGOS0958_A2)
- [http://www.scielo.org.ar/scielo.php?script=sci\\_arttext&pid=S0025-](http://www.scielo.org.ar/scielo.php?script=sci_arttext&pid=S0025-76802012000200020) [76802012000200020](http://www.scielo.org.ar/scielo.php?script=sci_arttext&pid=S0025-76802012000200020)
- [http://www.scielo.org.co/scielo.php?script=sci\\_arttext&pid=S0120-](http://www.scielo.org.co/scielo.php?script=sci_arttext&pid=S0120-99572003000300012) [99572003000300012](http://www.scielo.org.co/scielo.php?script=sci_arttext&pid=S0120-99572003000300012)